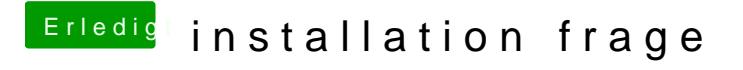

Beitrag von vom 30. August 2011, 19:42

Nehme irgend ein Board und tausche hinter her die DSDT gegen deine benötigst lösche sie einfach.